# **Lab 4 Introduction to Matlab**

#### **I. Lab Assignments**

### **Part A: Review of Numerical Computations**

- 1. Use a single Matlab command to create a vector consisting of all the EVEN numbers between 7 and 101. Use a Matlab command to find out the number of elements in the vector.
- 2. Create the following matrices:

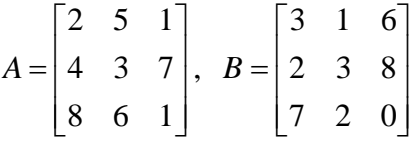

- a) Use a single Matlab command, find the sums of all the elements on the same row of A.
- b) Use a single Matlab command, find the summation of the elements on the  $2<sup>nd</sup>$  row of A.
- c) Use a single Matlab command, find the product of the elements on the  $1<sup>st</sup>$ column of B.
- d) Use a for loop, find the summation of the diagonal elements of A.
- e) Find A.\*B and A\*B manually, and verify your results with Matlab.
- 3. Use Matlab to create a vector  $x = e^{-2t}$ ,  $t = 0.1$ :10,
	- a) Add 5 to each element of x, and store the result in a vector.
	- b) Add 3 to only the ODD-index elements of x (e.g  $x(1)$ ,  $x(3)$ ,  $x(5)$ ...), and store the result in a new vector y.
- 4. Load the matrix A stored in random\_matrix.mat (can be downloaded from course website).
	- a) Find the dimension (size) of the matrix.
	- b) Find the number of elements in A that is greater than 0.
	- c) Find the number of elements in the  $2<sup>nd</sup>$  row of A that is greater than 0.
	- b) Find the summation of all the elements in A.
	- d) Find the summation of all the even-index element in the  $3<sup>rd</sup>$  row of A.
- 5. Write a Matlab function  $y = rms(x)$  and save it in rms.m in your work folder. The input of the function is a vector x, the output of the function is a scalar y, which is the root mean square value of the elements in x. That is

$$
y = \sqrt{\frac{1}{N} \sum_{n=1}^{N} x^2(n)}
$$

Test your function with the input  $x = [1 5 2 3 8]$ .

### **Part B: Review of Symbolic Computations**

- 6. Go through pages  $43 47$  of the L. Chaparro book (part of the Section 0.5.2) Soft Introduction to Matlab: Symbolic Computations). Practice all the examples given in the textbook.
- 7. Plot the following functions for x between 0 and 5

a)  $exp(3x^2)$ b)  $\exp(-x)\cos(2\pi x)$ c)  $\text{sinc}(x)$ d) sinc<sup>2</sup> $(x)$ 

- 8. Consider the function  $x \exp(3x^2)$ 
	- a) Find the differentiation

b) Find 
$$
\int x \exp(3x^2) dx
$$
  
c) Find 
$$
\int_0^3 x \exp(3x^2) dx
$$

## **II. Homework Assignments**

**Part A: Review of Numerical Computations** (please finish all the following problems with numerical computation)

1. Plot the following functions for  $-2 < t < 2$ , and save the results as jpeg files. a)  $y = cos(2\pi t)$ 

b) 
$$
y = \cos(2\pi t + \pi/3)
$$
  
\nc)  $y = \begin{cases} e^{-2t}, & t \ge 0 \\ e^{5t}, & t < 0 \end{cases}$   
\nd)  $y = e^{-|t|} \cos(2\pi t)$ 

**Part B: Symbolic Computations** (please finish the following problem with symbolic computation)

- 1. Consider the exponential function  $y = \exp(-ax)$ .
	- (a) Find  $dy/dx$  manually. Use Matlab to verify your calculation.
	- (b) Find  $\int_a^b \exp(-\theta) d\theta$  $\int_a^b$ exp( $-ax)dx$  manually. Use Matlab to verify your calculation.
	- (c) Plot y when  $a = 2$ ;
	- (d) Plot y when  $a = 0.5$ .